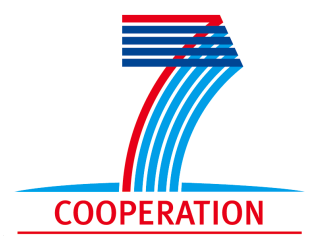

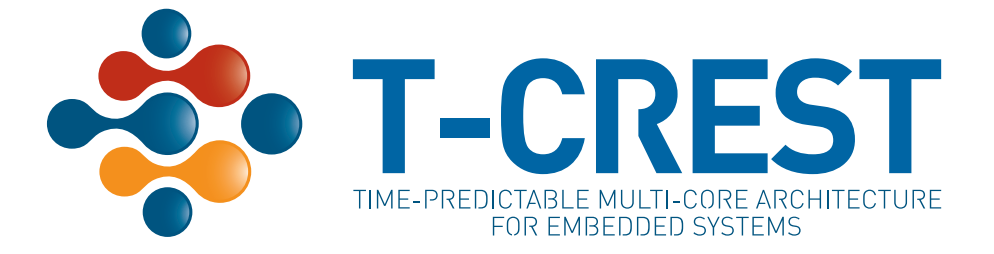

**Project Number 288008**

## **D 3.3 Hardware implementation of the self-timed NOC**

**Version 1.0 31 May 2013 Final**

**Public Distribution**

#### **Technical University of Denmark**

**Project Partners: AbsInt Angewandte Informatik**, **Eindhoven University of Technology**, **GMVIS Skysoft**, **Intecs**, **Technical University of Denmark**, **The Open Group**, **University of York**, **Vienna University of Technology**

Every effort has been made to ensure that all statements and information contained herein are accurate, however the Partners accept no liability for any error or omission in the same.

© 2013 Copyright in this document remains vested in the T-CREST Project Partners.

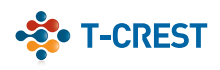

#### Project Partner Contact Information

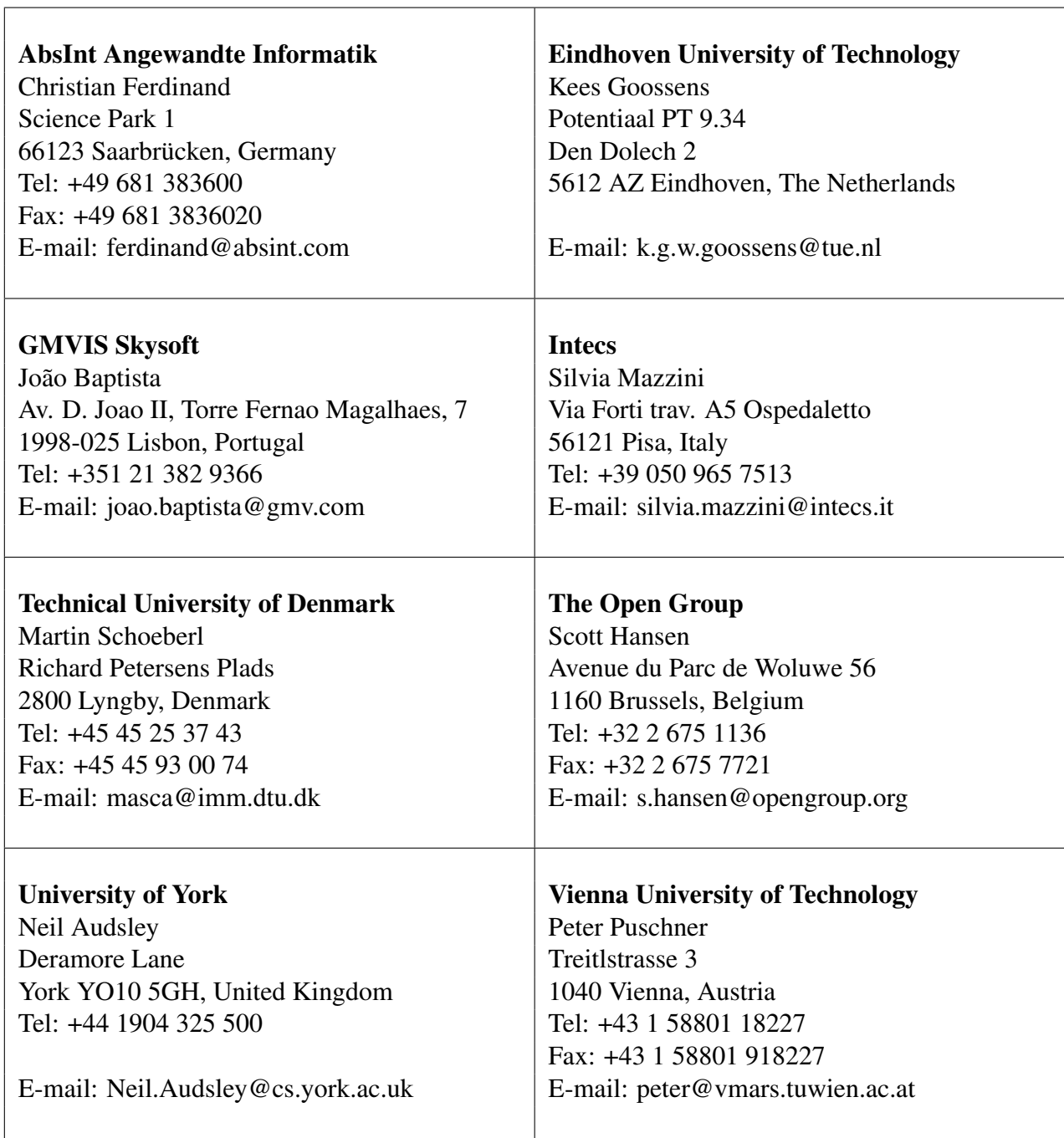

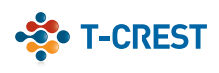

# **Contents**

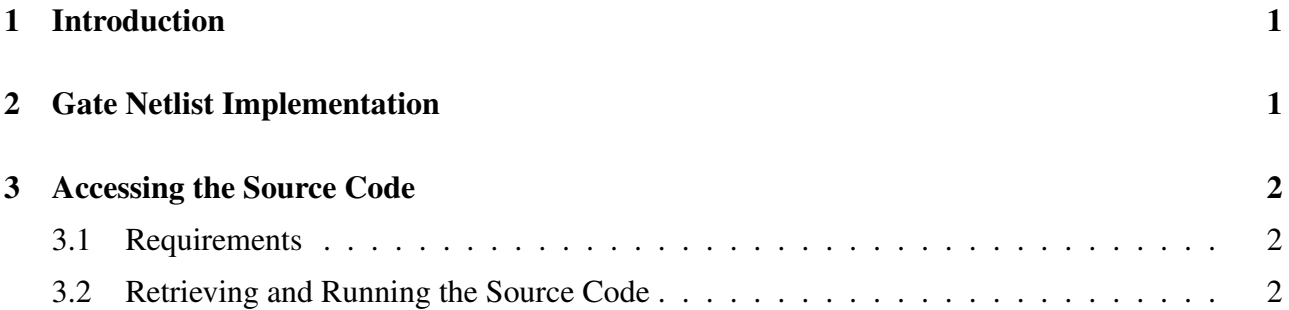

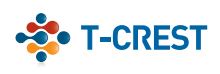

#### Document Control

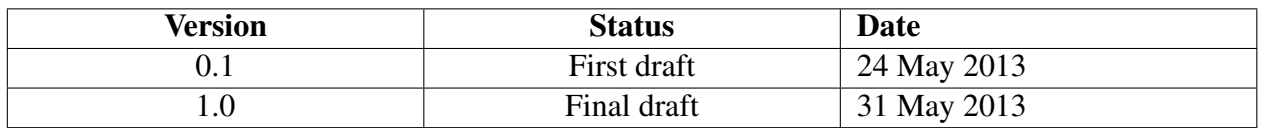

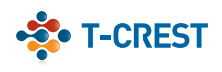

## <span id="page-4-0"></span>1 Introduction

Deliverable D3.3 is the hardware implementation of the self-timed NOC. It involves a gate netlist implementation of the NIs and asynchronous network of routers. The NOC follows the simulation model as it was presented in deliverable D3.2, now using a self-timed router design. The whole NOC has been synthesized in a 65nm STMicroelectronics technology library. The purpose of this document is to provide a brief overview of the design and the related implementation and simulation files. A report providing detailed description will be delivered later as D3.4.

### <span id="page-4-1"></span>2 Gate Netlist Implementation

For the self-timed network, a new asynchronous router design was used. The router design is based on the synchronous 3-stage pipeline router that was presented in deliverable D3.2 report [\[2\]](#page-8-0). A 2-phase bundled data protocol is used for synchronization as presented in [\[3\]](#page-8-1). To synchronize neighboring stages MOUSETRAP controllers[\[4\]](#page-8-2) are used, extended with the "clock" gating scheme shown in [\[3\]](#page-8-1) to save power consumption.

The implementation of the NI is based on the VHDL simulation model that was presented in Deliverable 3.2 [\[2\]](#page-8-0) and published in [\[5\]](#page-8-3). This design was extended to accommodate a phase delay of either 0, 1 or 2 cycles in the incoming and outgoing packets from and to the network. The reason for this is that phit scheduling is followed in this design. Phit sceduling is needed since packets are organized in sizes of 3 flits, while routers cannot store one whole packet(3 phits). Thus, a fine-grained scheduling is needed, at the level of phits, resulting in packets scheduled with possible gaps of 0, 1 or 2 cycles inbetween. To integrate this functionality, an additional 2-bit field was added to the Slot Table in the NI to encode the potential phase delay and control functionality to delay the outgoing packet based on this phase delay. Control functionality was added to detect phase delay in the incoming packets as well.

The implemented netlist was derived through synthesis of the parameterized VHDL model of NIs and asynchronous routers. The synthesized netlist implements a 2x2 bi-torus network. In total 4 NIs and 4 asychronous MOUSETRAP routers were synthesized in a 65nm STMicroelectonics technology library.

The NOC was verified using post-sythesis simulation. To obtain schedules on the phit level a dedicated phit scheduler was used and can be found in [\[1\]](#page-8-4). The initialization part of the simulation environment was modified to use the new phit-level scheduling. The test environment is initializing tha SPM data, the Slot Table with the schedule provided and configuring the DMA with the communication channels. The SPM memories are simulated in the environment.

This deliverable includes: (i) source code describing the noc and the environment behaviour, (ii) a gate netlist implementation, (iii) the synthesis scripts that were used for the implementation and (iv) simulation scripts for testing. The source code involves the VHDL description of the NI, the asynchronous routers, the 2x2 bi-torus network and the simulated environment (simulated processor interface, SPM memories). The synthesized gate netlist( $.v$ ) is accompanied by the corresponding timing constraints(.sdc) and cell delay annotation(.sdf) files. For synthesizing the design "tcl" scripts for synthesis are included in the deliverable. They define the synthesis parameters to optimize the

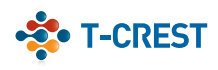

implemented netlist for performance and area. Simulation scripts for the simulation model as well as for the synthesized netlist are provided along with schedule files with one-to-all and all-to-all communication.

### <span id="page-5-0"></span>3 Accessing the Source Code

The noc code and scripts are provided through the t-crest repository via the qit source code management tool:

<https://github.com/t-crest/t-crest-noc>

The self-timed noc source code along with a simulation environment, the gate netlist and synthesis scripts can be found under the directory /async\_noc.

#### <span id="page-5-1"></span>3.1 Requirements

To compile and simulate of the t-crest NOC, the VHDL design as well as the gate netlist, the following tools are needed:

- A Unix like environment with  $\forall$ it, make, and a C/C++ compiler, such as: Linux, Mac OSX, or cygwin/Windows
- A recent version of cmake
- ModelSim for simulation (the free version from Altera is good enough)  $<sup>1</sup>$  $<sup>1</sup>$  $<sup>1</sup>$ </sup>

To synthesize the gate netlist of the t-crest NOC the following tools are needed:

- A Unix like environment with  $\sigma$ it, and a C/C++ compiler, such as: Linux, Mac OSX, or cygwin/Windows.
- DesignCompiler from Synopsys.
- STMicroelectronics Technology Libraries.

#### <span id="page-5-2"></span>3.2 Retrieving and Running the Source Code

The VHDL description model of the T-CREST NOC can be retrieved as follows:

git clone git://github.com/t-crest/noc.git

or downloaded as .zip file from GitHub:

<https://github.com/t-crest/t-crest-noc/zipball/master>

The simulation of the t-crest NOC is make based.

A plain, and simple

<span id="page-5-3"></span><sup>1</sup><https://www.altera.com/download/software/modelsim-starter>

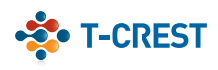

make

will: (1) compile the VHDL design or the gate netlist, (2) simulate the model/netlist along with the environment, (3) generate a waveform with the signals showing the operation.

Following make targets are available to simulate the different test-cases as presented in Deliverable 3.2 [\[2\]](#page-8-0) for the VHDL description model as well as for the gate netlist and clean up from temporary files:

make test0 simulate test-case0

make test1 simulate test-case1

make test2 simulate test-case2

make netlist0 simulate test-case0 for the gate netlist

make netlist1 simulate test-case1 for the gate netlist

make netlist2 simulate test-case2 for the gate netlist

make clean remove (most) temporary files

The Makefile is intended to support: Linux, a cygwin environment under Windows, and Mac OSX. Under Mac OSX the Windows version of ModelSim is supported via wine.

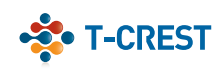

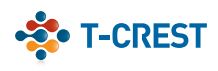

## References

- <span id="page-8-4"></span>[1] Phit-level scheduler source code. <https://github.com/t-crest/SNTs>.
- <span id="page-8-0"></span>[2] T-crest project: D3.2 - simulation model of the self-timed noc. [http://www.t-crest.](http://www.t-crest.org/page/results) [org/page/results](http://www.t-crest.org/page/results).
- <span id="page-8-1"></span>[3] E. Kasapaki, J. Sparsø, R.B. Sørensen, and K. Goossens. Router designs for an asynchronous time-division-multiplexed network-on-chip. *Proceedings of Euromicro Conference for Digital System Design(to be published)*, 2013.
- <span id="page-8-2"></span>[4] M. Singh and S.M. Nowick. Mousetrap: ultra-high-speed transition-signaling asynchronous pipelines. In *Computer Design, 2001. ICCD 2001. Proceedings. 2001 International Conference on*, pages 9–17, 2001.
- <span id="page-8-3"></span>[5] Jens Sparsø, Evangelia Kasapaki, and Martin Schoeberl. An area-efficient network interface for a tdm-based network-on-chip. In *Proceedings of the Conference on Design, Automation and Test in Europe*, DATE '13, pages 1044–1047, San Jose, CA, USA, 2013. EDA Consortium.